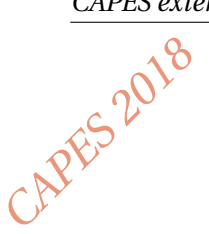

## **Thème : suites**

# **L'exercice**

Pour tout entier naturel *n* non nul, *u<sup>n</sup>* est le nombre dont l'écriture décimale est donnée par l'expression suivante :

$$
u_n = \underbrace{111 \dots 11}_{n \text{ chiffre(s)}}
$$

On définit alors la somme *S<sup>n</sup>* par

$$
S_n = 1 + 11 + 111 + \dots + \underbrace{111 \dots 11}_{n \text{ chiffre(s)}}
$$

Par exemple :  $u_3 = 111$  et  $S_3 = 123$ . Quelle est l'expression de *S<sup>n</sup>* en fonction de *n* ?

#### **Les réponses de deux élèves de première scientifique**

# *Élève 1*

 $1$  *def masuite* (*n*):

3 *for k in range* (1,*n*+1): <sup>4</sup> *s=s + (10\*\*k*−*1) / 9* <sup>5</sup> *re turn s*

<sup>2</sup> *s=0*

*J'ai rédigé le programme suivant en langage Python. Je l'ai testé avec différentes valeurs de n :*  $S_1 = 1, S_2 = 12, S_3 = 123, S_7 = 1234567.$ *En juxtaposant tous les entiers inférieurs à n, j'obtiens Sn.*

$$
S_n = 1234\dots n
$$

## *Élève 2*

*J'ai calculé u<sub>n</sub>* =  $\frac{10^n - 1}{9}$  $\frac{n-1}{9}$  pour tout  $n \in \mathbb{N}^*$ .  $En$  remplaçant dans  $S_n$ , j'obtiens  $S_n = \sum^n_i$ *k*=1  $10^k - 1$ 9  $=$  $\frac{1}{1}$ 9  $(1 - 10^n)$  $\frac{-10^n}{-9} - \frac{1}{9}$ 9 ¶ *. Donc pour tout n*  $\in$   $\mathbb{N}^*$ *, S<sub>n</sub>* =  $\frac{1}{2}$  $\frac{1}{81}(10^n-2)$ .

#### **Le travail à exposer devant le jury**

- 1 Analysez les démarches de ces deux élèves en mettant en évidence leurs réussites et leurs éventuelles erreurs, ainsi que l'accompagnement que vous pourriez leur apporter.
- 2 Présentez la correction de cet exercice telle que vous l'exposeriez devant une classe de première scientifique.
- 3 Proposez deux exercices sur le thème *suites* permettant notamment de développer les compétences « chercher » et « calculer ».